## **Application: gvSIG desktop - gvSIG bugs #3571**

## **error al generar resultado en unidad de red / error generating result at network unit (win)** 06/03/2015 10:02 PM - Mario Fevre

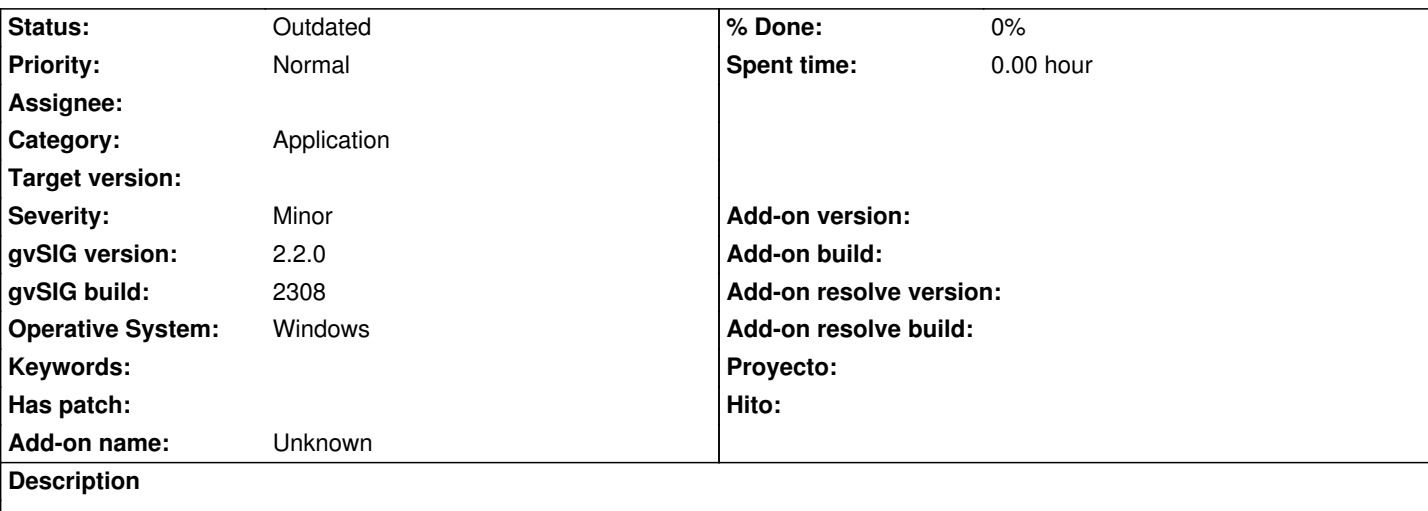

# **ES:**

Mientras qu exportar, abrir y editar capas shapefile e unidades de red funciona perfectamente. GUardar los resultados de un geoproceso da error.

# **Reproducir el error:**

- 1. en windows (con una unidad de red configunrada)
- 2. cargar capa
- 3. area de influencia > salida: x:\resultados
- 4. arroja error java.lang.nullpointer.exeption

# **EN:**

As long as export, open and edit layers at network units works just fines, saving toolbox processes generate errors

# **Bug reproduction**

- 1. at windows (width network unit setted)
- 2. add any layer
- 3. buffer > salida: x:\resultados
- 4. error java.lang.nullpointer.exeption

## **History**

#### **#1 - 10/23/2015 12:05 PM - Álvaro Anguix**

*- Category set to Application*

## **#2 - 08/03/2023 02:03 PM - Álvaro Anguix**

*- Status changed from New to Outdated*

En los últimos builds se ha optimizado el trabajo con unidades de Red, por lo que probablemente este error no se produzca. Al tener 8 años, se pasa a outdated.